## SIAFI Sistema Integrado de<br>do Governo Federal

## **Manual do Usuário**

**Personalizar Menu**

Data e hora de geração: 03/07/2024 14:22

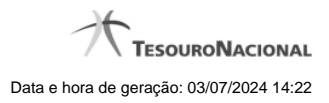

**1 - Personalizar Menu 3**

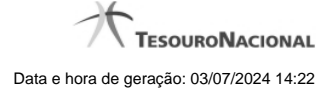

## **1 - Personalizar Menu**

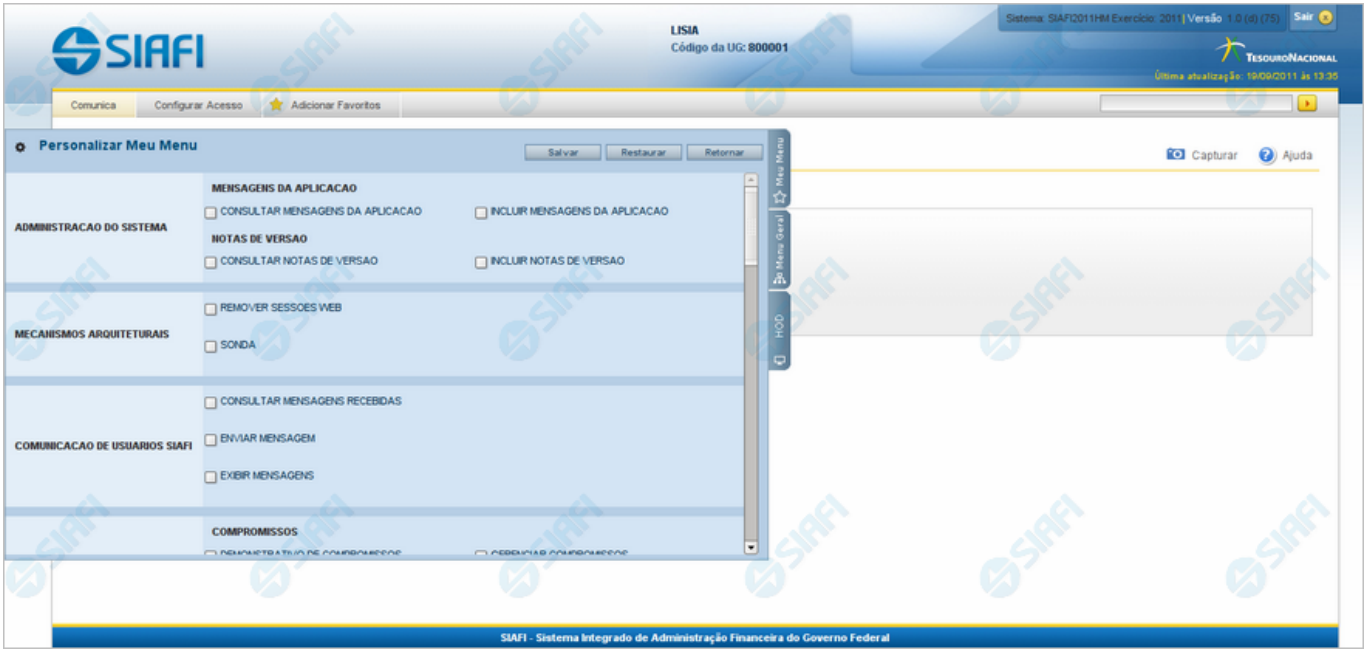

## **Personalizar Menu**

Nesse formulário podem ser definidas as funcionalidades que você deseja que constem do "Meu Menu". Isso permite que você construa um menu resumido, contendo somente as funcionalidades do seu uso costumeiro.

Selecione as funcionalidades desejadas, assinalando as caixas de marcação correspondentes.

Serão também apresentados no "Meu Menu" os ramos da árvore que possuam pelo menos uma funcionalidade selecionada.